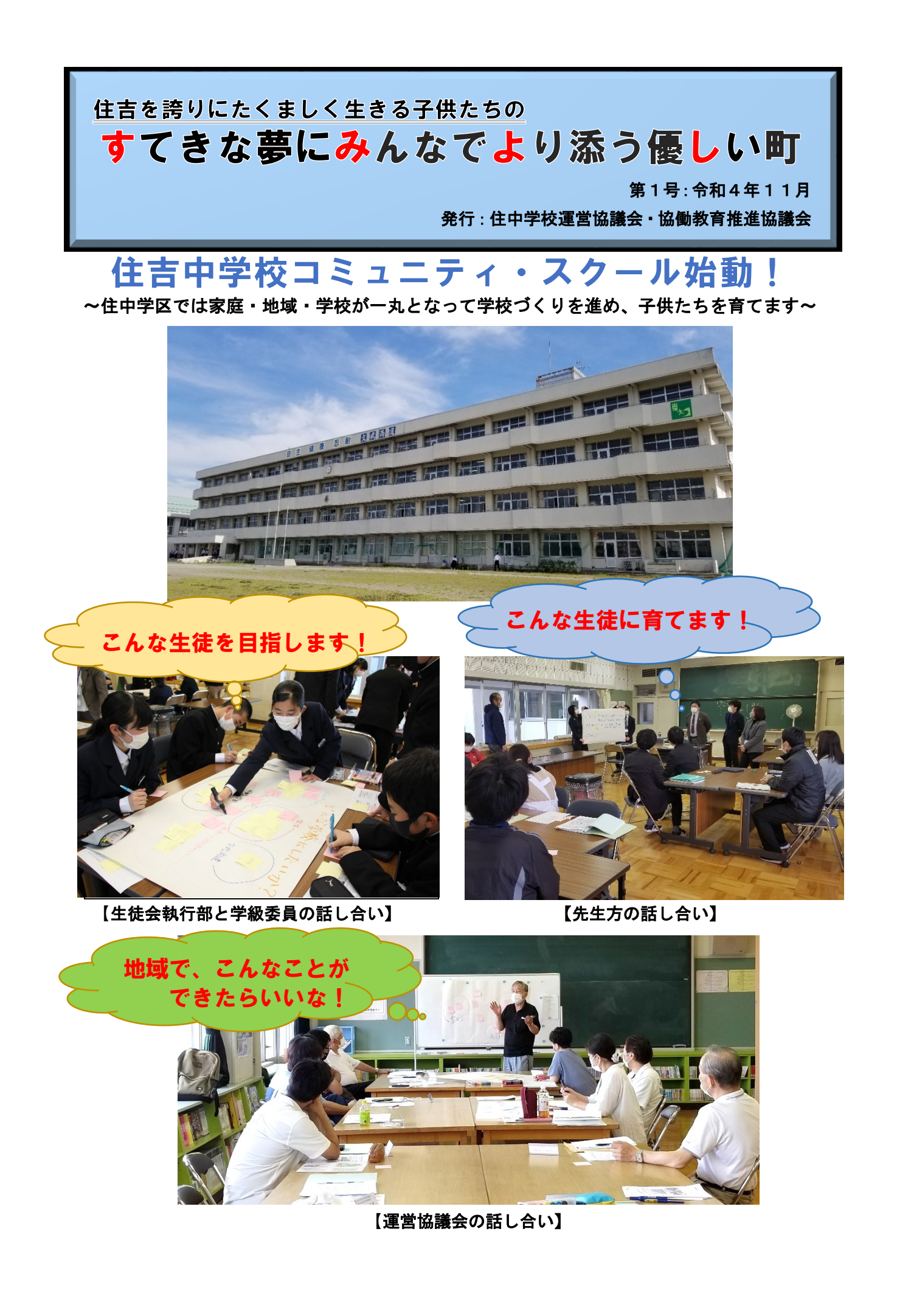

## 住中コミュニティ・スクール(以下住中 CS)が目指すもの

学校や子供たちが抱える 課題、家庭・地域社会が抱え る課題を地域ぐるみで解決 し、子供たちの健やかな成 長と輝く未来に向けて、ま た、質の高い学校教育の実 現を図り、「社会に開かれた 教育課程」の実現のため、地 域の力を学校運営に生かす コミュニティ・スクールを 導入します。

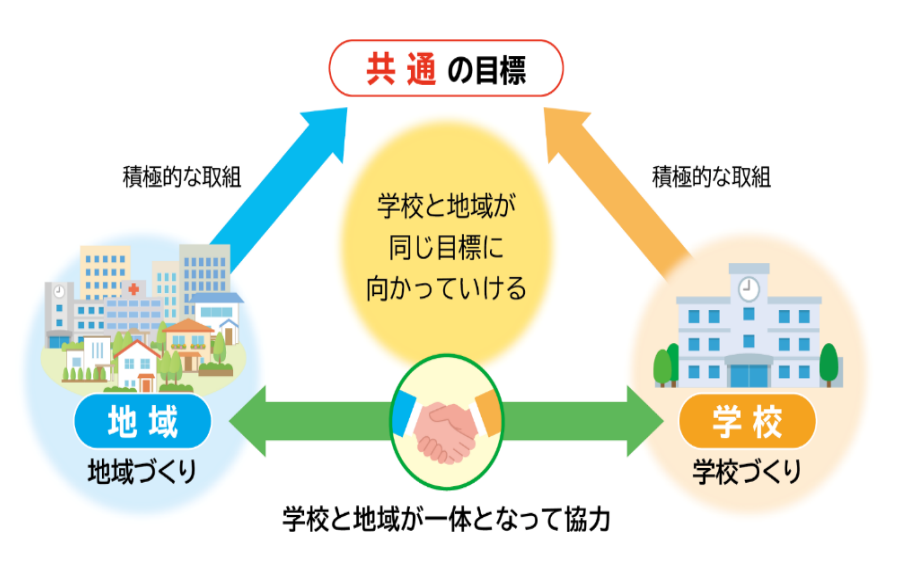

## 運営協議会って何?

.

保護者や地域の皆さんの中から、学校長が推薦し、教育委員会から任命された委員で組 織されます。運営協議会では学校運営の基本方針を承認したり、教育活動に意見を述べた りすることを通して学校の様々な課題解決に参画していきます。

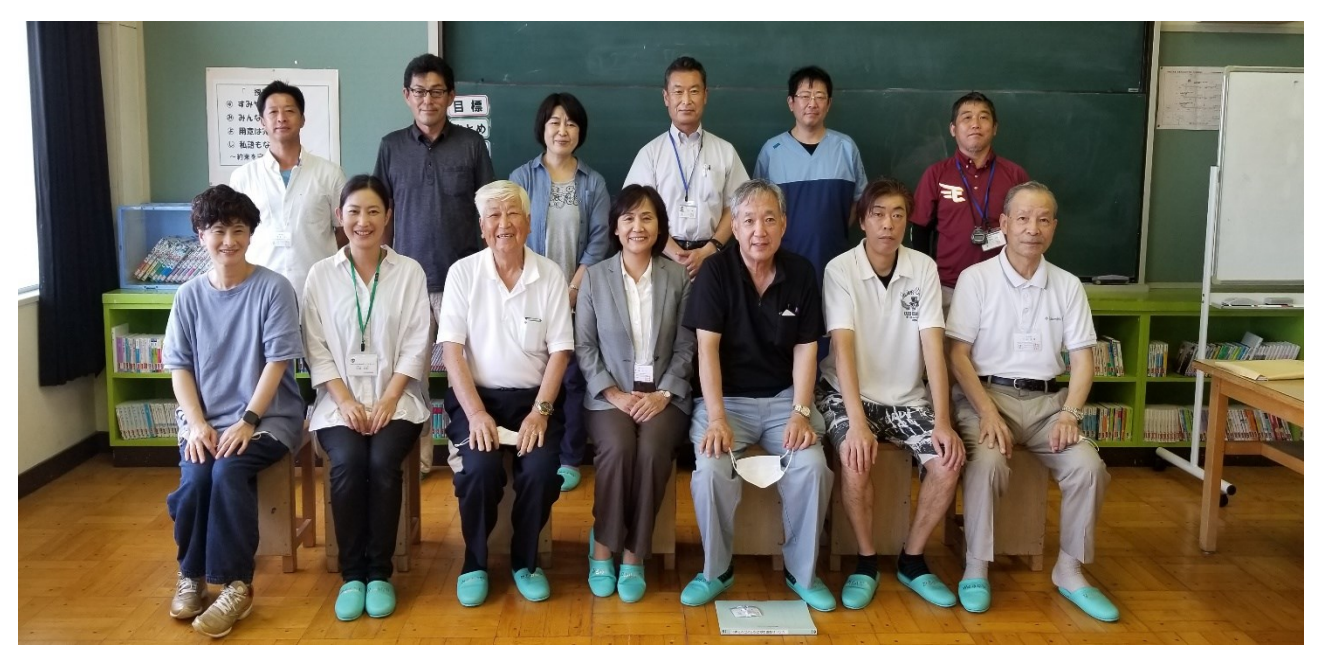

#### 【住中学校運営協議会委員】

上段左から 髙橋泰 伊藤孝浩 阿部智子 杉山孝一校長 山本寿則 安部忠衛主幹教諭 下段左から 安部広美 杉浦有紀 木村勝 黒澤礼子(会長) 鈴木正敏(副会長) 千葉治 千田哲彌 (写真なし) 鈴木淳 浜野かおり

# 住中生の良いところ(学校運営協議会委員から出されました)

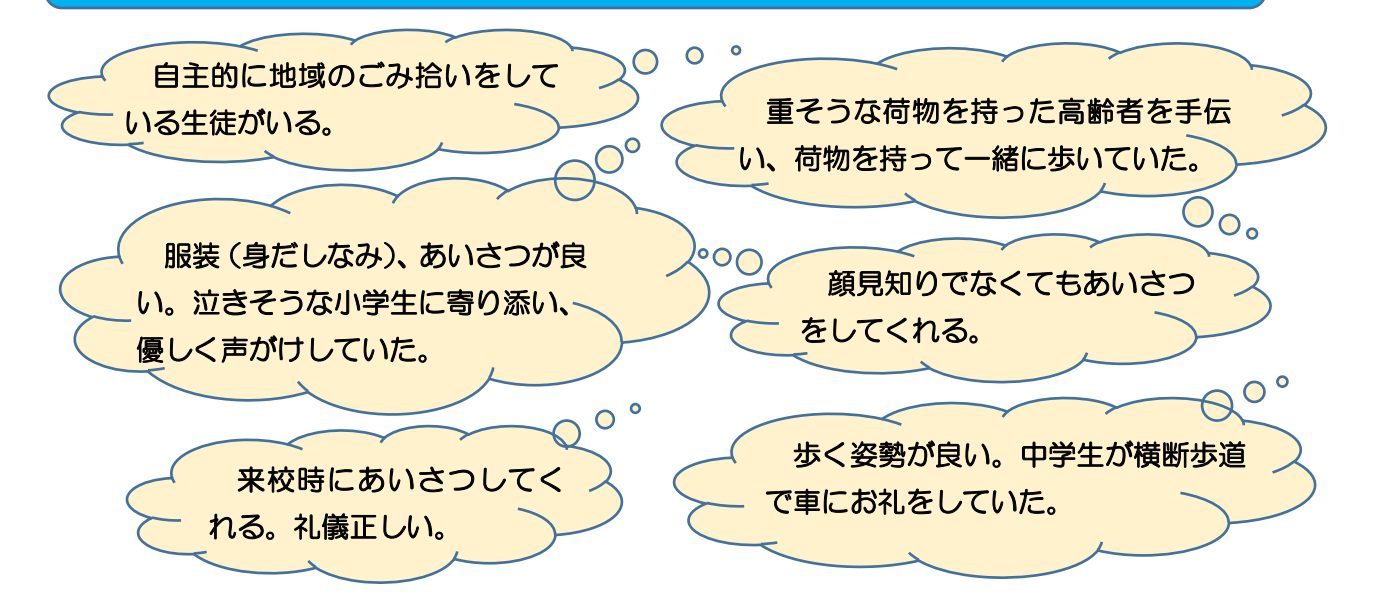

# 住中アクションプラン(生徒・教員・保護者・協議会で話し合いました)

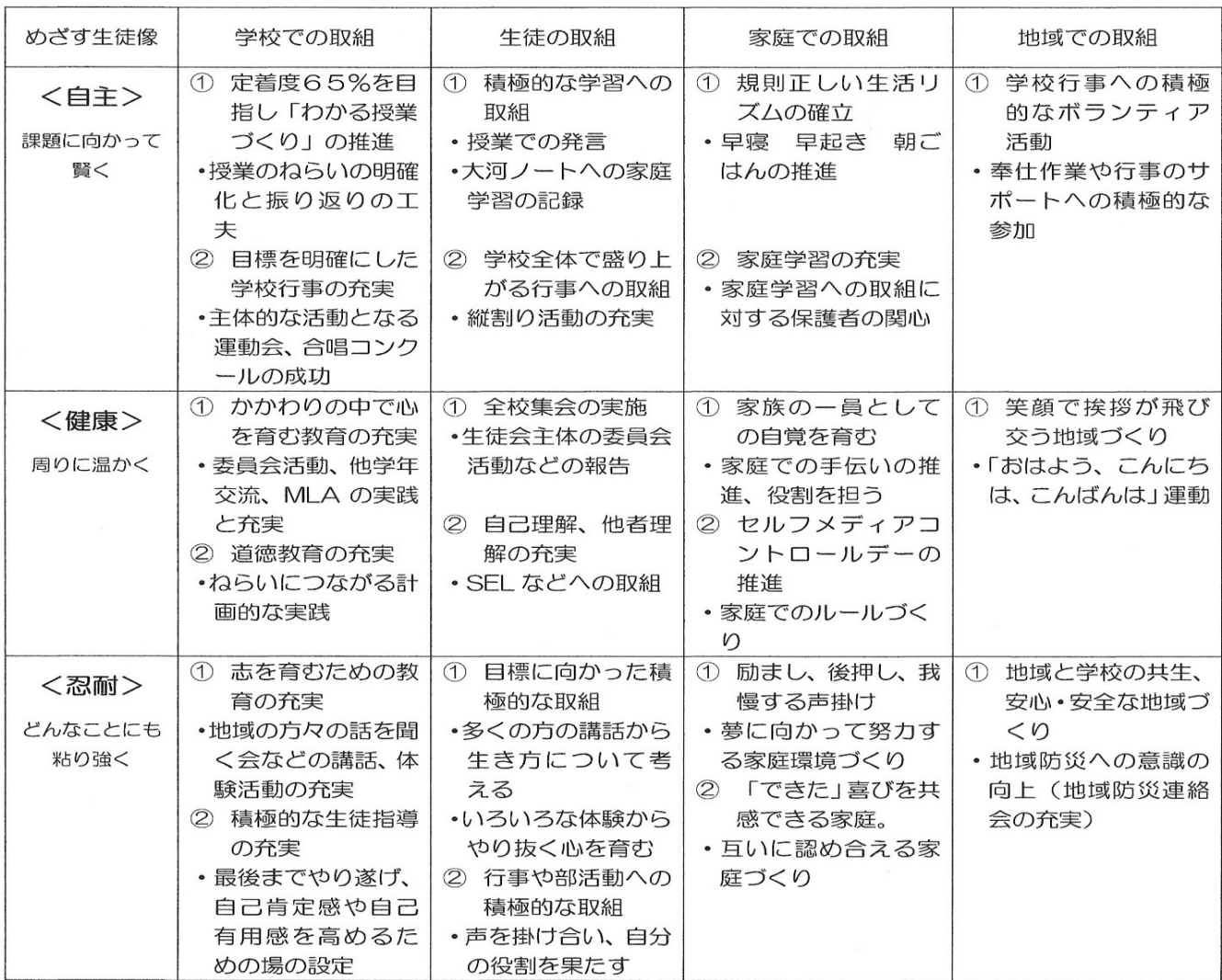

## サポーターを募集中! 登録をお願いします!

明るくたくましく夢に向かって挑戦する住中生!この子供たちを支え、地域に誇れる学 校づくりを推進するためのお手伝いをしてみませんか?

### ☆☆☆☆☆ 例えば、こんなサポートを必要としています! ☆☆☆☆☆

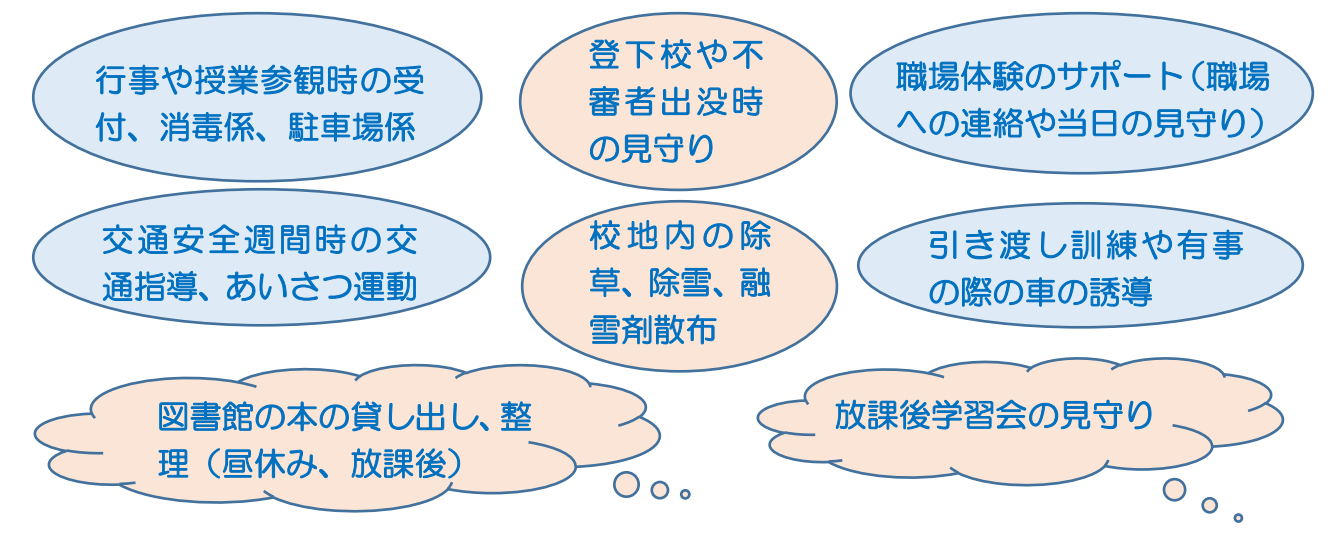

#### これならできるかも? 時々なら手伝えるかも? 他にもこんなことができるかも?

### という方は登録をお願いします。※必要時にご連絡いたします。

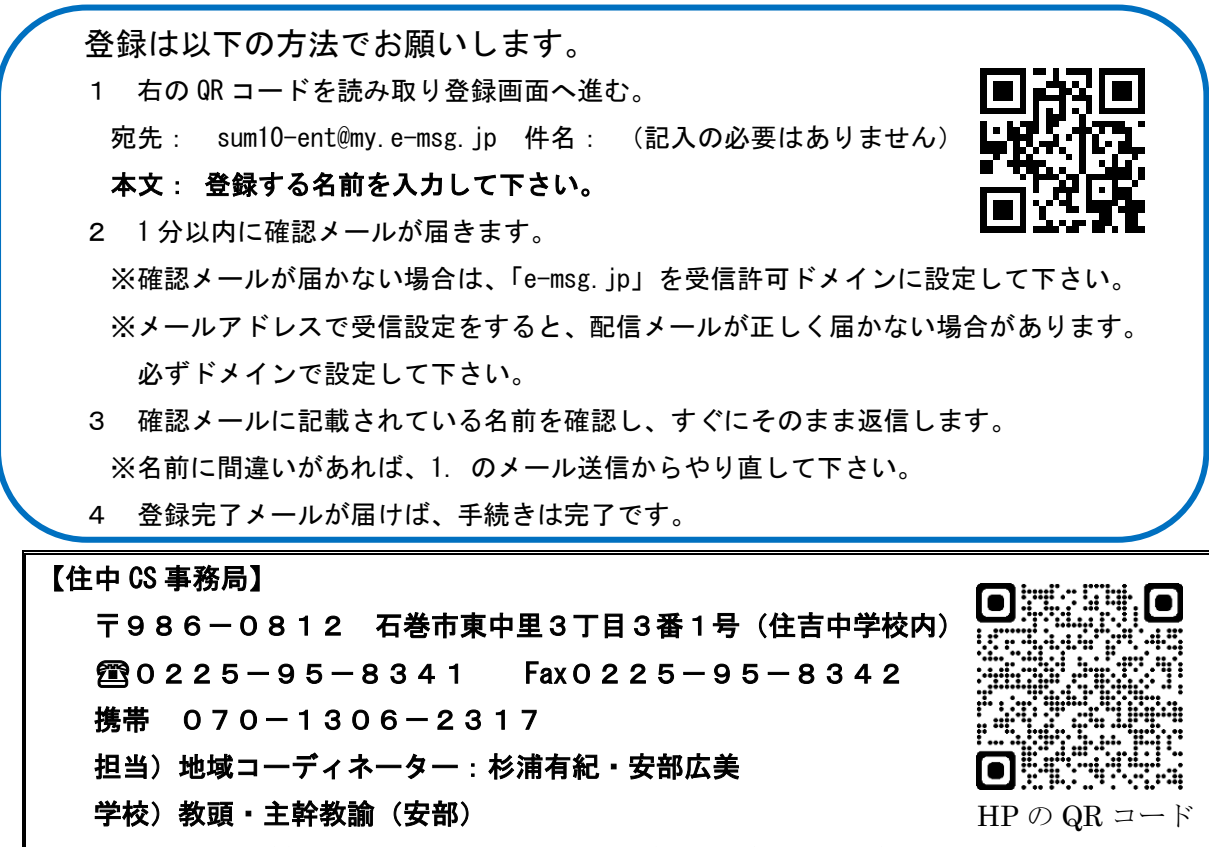

HP https://www.city.ishinomaki.lg.jp/school/20400200/index.html